## Package 'RcppNumerical'

September 6, 2023

<span id="page-0-0"></span>Type Package

Title 'Rcpp' Integration for Numerical Computing Libraries

Version 0.6-0

Date 2023-09-06

Maintainer Yixuan Qiu <yixuan.qiu@cos.name>

Description A collection of open source libraries for numerical computing (numerical integration, optimization, etc.) and their integration with 'Rcpp'.

License GPL  $(>= 2)$ 

Copyright See file COPYRIGHTS

URL <https://github.com/yixuan/RcppNumerical>

BugReports <https://github.com/yixuan/RcppNumerical/issues>

Imports Rcpp

LinkingTo Rcpp, RcppEigen

Suggests knitr, rmarkdown, prettydoc, mvtnorm, RcppEigen

VignetteBuilder knitr, rmarkdown

RoxygenNote 7.2.3

NeedsCompilation yes

Author Yixuan Qiu [aut, cre],

Ralf Stubner [ctb] (Integration on infinite intervals), Sreekumar Balan [aut] (Numerical integration library), Matt Beall [aut] (Numerical integration library), Mark Sauder [aut] (Numerical integration library), Naoaki Okazaki [aut] (The libLBFGS library), Thomas Hahn [aut] (The Cuba library)

Repository CRAN

Date/Publication 2023-09-06 15:10:03 UTC

### <span id="page-1-0"></span>R topics documented:

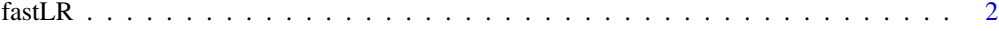

#### **Index** [4](#page-3-0)

fastLR *Fast Logistic Regression Fitting Using L-BFGS Algorithm*

#### Description

fastLR() uses the L-BFGS algorithm to efficiently fit logistic regression. It is in fact an application of the C++ function optim\_lbfgs() provided by RcppNumerical to perform L-BFGS optimization.

#### Usage

```
fastLR(
  x,
  y,
  start = rep(\emptyset, ncol(x)),eps_f = 1e-08,
 eps_g = 1e-05,
 maxit = 300)
```
#### Arguments

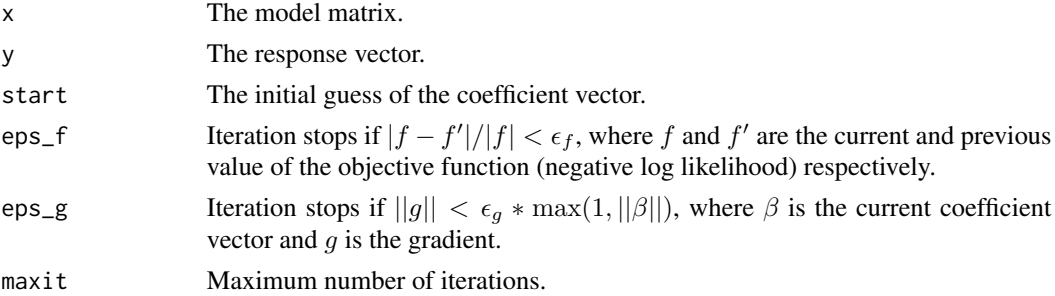

#### Value

fastLR() returns a list with the following components:

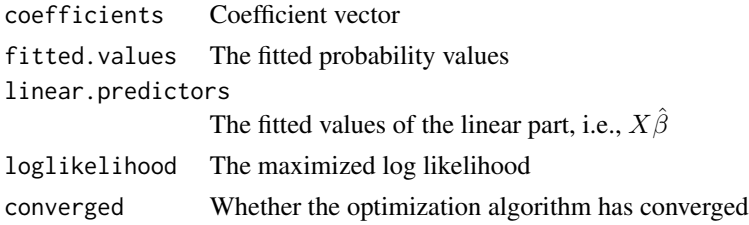

<span id="page-2-0"></span>fastLR 3

#### Author(s)

Yixuan Qiu <https://statr.me>

#### See Also

[glm.fit\(](#page-0-0))

#### Examples

```
set.seed(123)
n = 1000
p = 100x = matrix(rnorm(n * p), n)beta = runif(p)xb = c(x % * % beta)p = 1 / (1 + exp(-xb))y = rbinom(n, 1, p)
system.time(res1 <- glm.fit(x, y, family = binomial()))
system.time(res2 <- fastLR(x, y))
max(abs(res1$coefficients - res2$coefficients))
```
# <span id="page-3-0"></span>Index

∗ models fastLR, [2](#page-1-0) ∗ regression fastLR, [2](#page-1-0) fastLR, [2](#page-1-0) glm.fit, *[3](#page-2-0)*